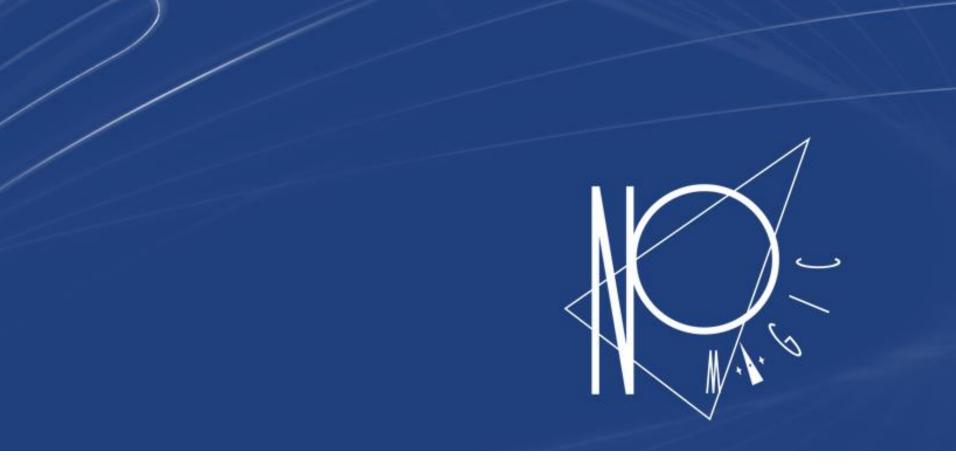

### Use Cases For Model Execution

Žilvinas Strolia, 2016 May

### **Outline**

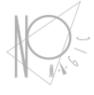

- Introduction
- Automation and Debugging
- Behavior Simulation
- User Interface Mockups
- Engineering analysis
  - Automated Requirements Verification
  - Trade studies / trade-off analysis
  - Total mass/power/cost rollups
  - Model-based testing
- Integration of Analytics Models

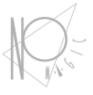

### Introduction

### Simulation

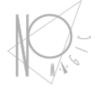

- The purpose of a simulation is to gain system understanding without manipulating the real system, either because it is not yet defined or available, or because it cannot be exercised directly due to cost, time, resources or risk constraints.
- Simulation is typically performed on a model of the system.

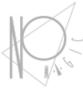

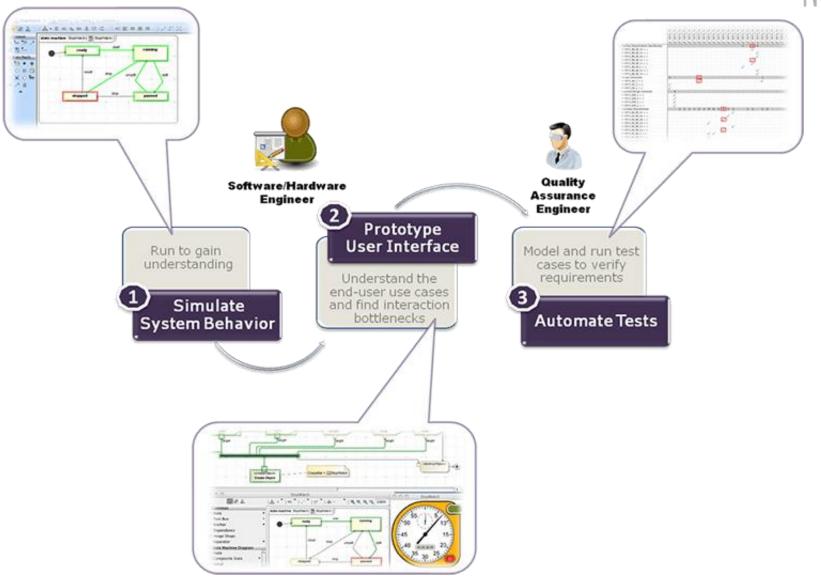

### Cameo Simulation Toolkit (CST)

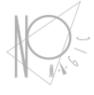

- Model execution framework and infrastructure:
  - Model debugging and animation environment
  - Pluggable engines, languages and evaluators
  - User Interface prototyping support
  - Model driven configurations and test cases
- The standard based model execution of:
  - Activities (OMG fUML standard)
  - Composite structures (OMG PSCS)
  - State Machines (W3C SCXML standard)
  - Actions/scripts (JSR223 standard)
  - Parametrics (OMG SysML standard)
  - Sequence diagrams (OMG UML Testing Profile)

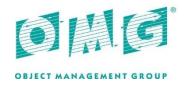

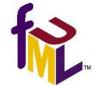

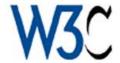

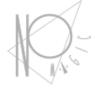

# Animation and debugging

### Enhance user understanding

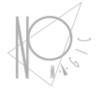

- Animating various diagrams during the execution of a dynamic system model representing the system behavior can significantly enhance user understanding.
- A simple simulation can either rely on execution of pre-scripted scenarios, or it can react to specific user interaction (e.g., "toggle this input and see what happens").

### **Animation**

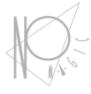

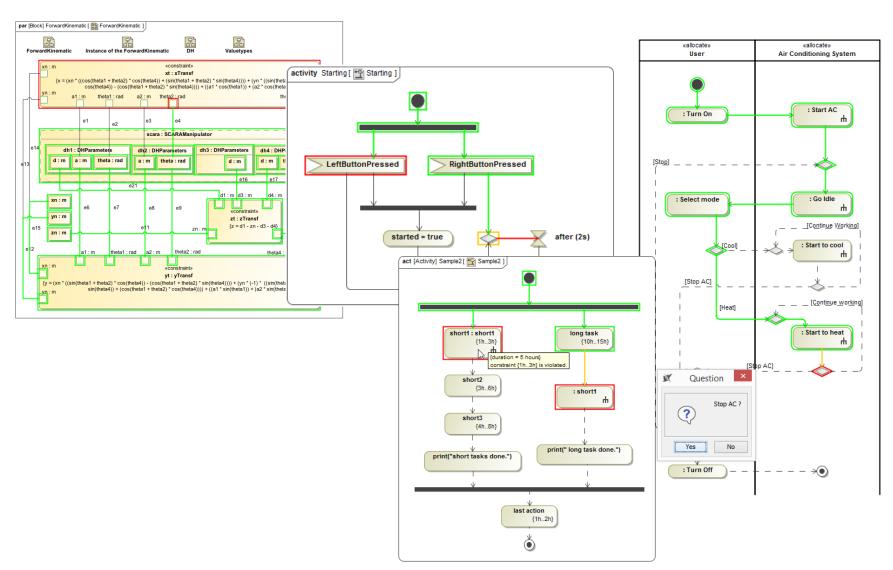

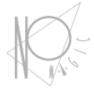

### **Behavior Simulation**

## **Executing Activity Diagrams**

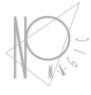

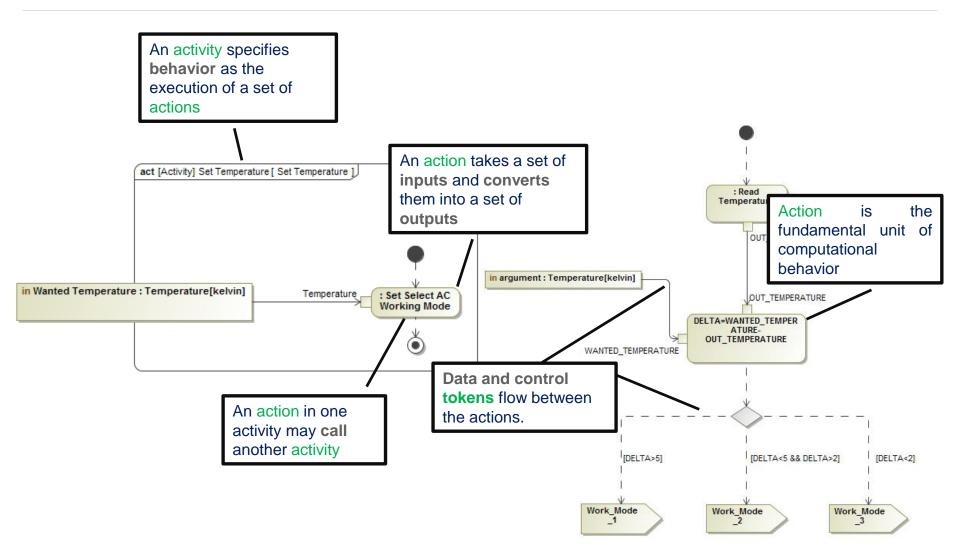

## Sending Signals via Ports

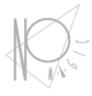

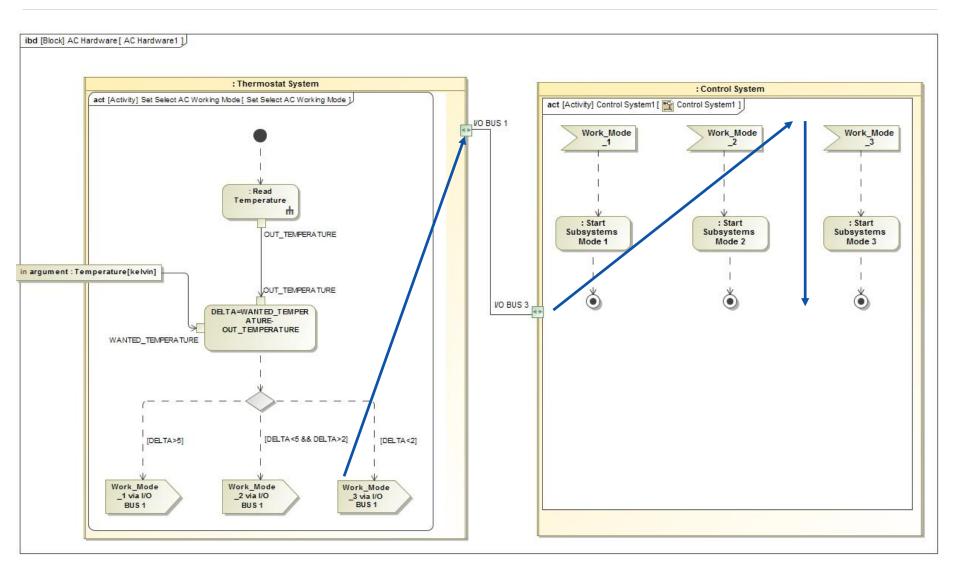

# **Executing State Machines**

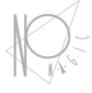

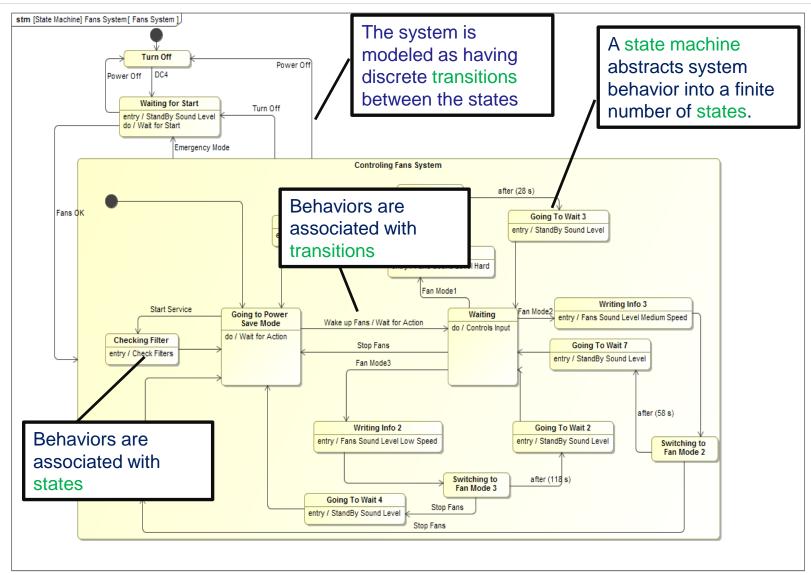

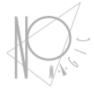

# **User Interface Mockups**

## **GUI Examples**

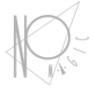

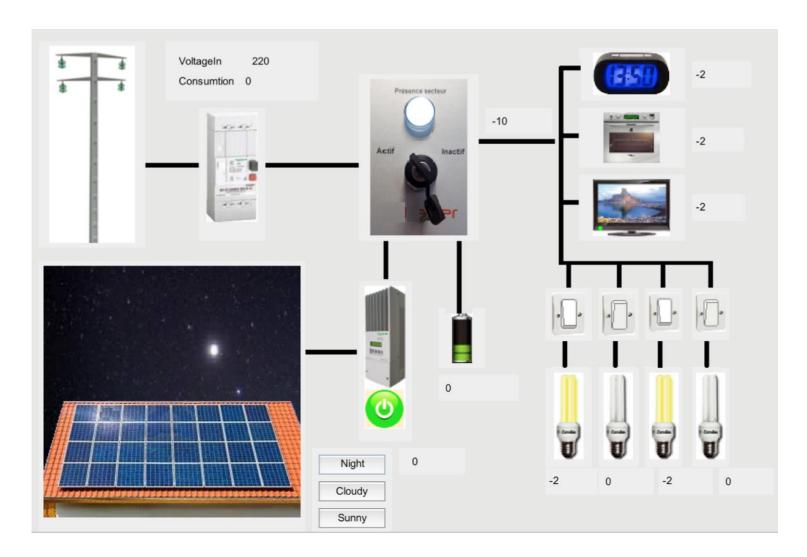

### Train doors

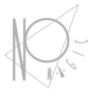

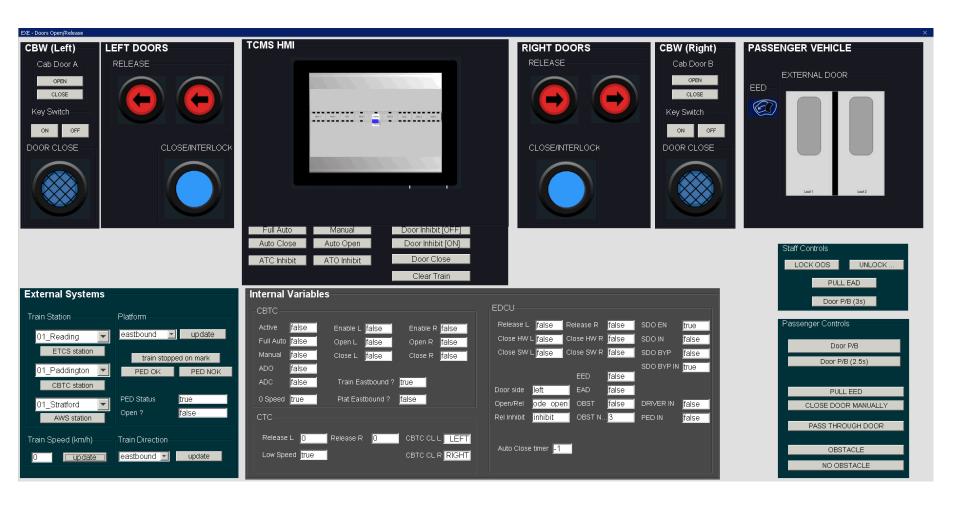

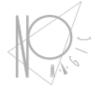

# **Engineering Analysis**

### Engineering analysis

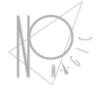

- Automated Requirements Verification
- Trade studies / trade-off analysis
- Total Mass/cost/power rollup
- Model-based testing

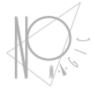

### **Automated Requirements Verification**

### Formalize requirements

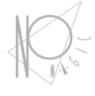

- Represent requirement in BDD
- Identify system parameter which should satisfy the requirement
- Refine requirement into more formal/computable description
- Use constraint block in analysis context
- Bind required system parameters

### Step 1. Refine (formalize)

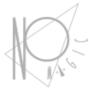

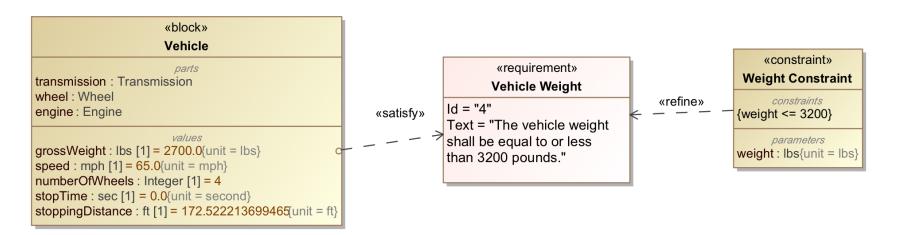

## Step 2. Binding

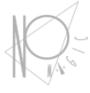

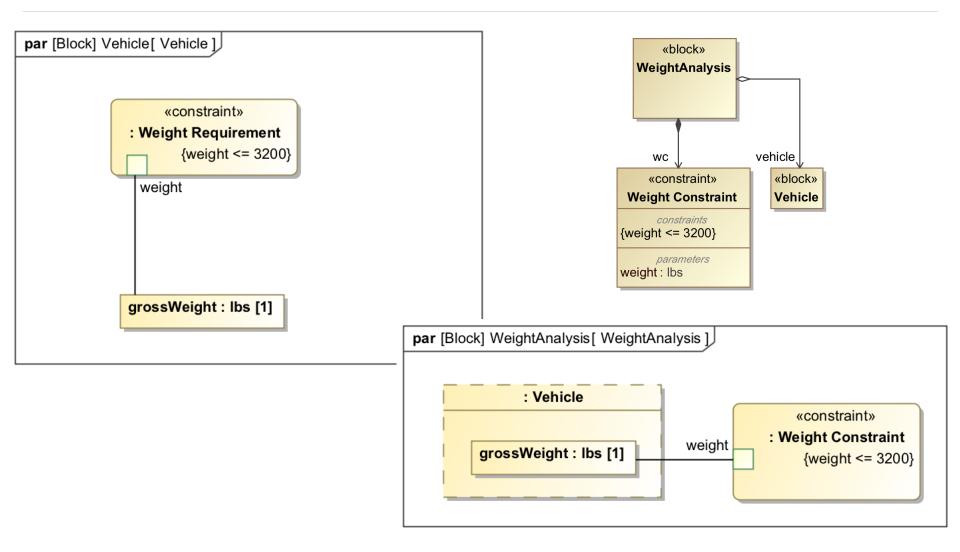

### **Constraints Verification**

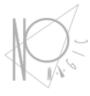

| 2 ≥ ≥                                                                                                    |                                                                                                    | Φ. |
|----------------------------------------------------------------------------------------------------|----------------------------------------------------------------------------------------------------|----|
| Name                                                                                                    | Value                                                                                                    |    |
| ■ <b>W</b> eightAnalysis                                                                                                    | Weight Analysis @ 73 b 24 bee                                                                                                    |    |
| ⊟ 🖪 : Vehicle                                                                                                    | Vehicle@71ec5be8                                                                                                    |    |
| grossWeight : lbs [1]                                                                                                    | 2700.0000                                                                                                    |    |
| unumberOfWheels : Integer [1]                                                                                                    | 4                                                                                                    |    |
| speed : mph [1]                                                                                                    | 6 Requirement 4 – "The vehicle weight shall be equal to or less than 3200 pounds." is satisfied.                                                                          |    |
| stoppingDistance : ft [1]                                                                                                    | 172.5222                                                                                                    |    |
| <pre>stopTime : sec [1]</pre>                                                                                                    | 0.0000                                                                                                    |    |
| 🖽 🝱 engine : Engine                                                                                                    | : Engine@1c578899                                                                                                    |    |
| 🖽 💶 transmission : Transmission                                                                                                    | : Transmission@8846d59                                                                                                    |    |
| 🖽 💶 wheel : Wheel                                                                                                    | : Wheel@339ccce9                                                                                                    |    |
|                                                                                                    |                                                                                                    | ₽  |
|                                                                                                    |                                                                                                    |    |
| lame                                                                                                    | Value                                                                                                    |    |
|                                                                                                    | Value WeightAnalysis@73b24bee                                                                                                    |    |
|                                                                                                    |                                                                                                    |    |
| WeightAnalysis                                                                                                    | WeightAnalysis@73b24bee                                                                                                    |    |
| □ ■ WeightAnalysis □ ■ : Vehicle                                                                                                    | WeightAnalysis@73b24bee<br>Vehicle@71ec5be8                                                                                                    |    |
| ■ WeightAnalysis □ ■ : Vehicle ■ grossWeight : lbs [1]                                                                                                    | WeightAnalysis@73b24bee Vehicle@71ec5be8 3300.0000                                                                                                    |    |
| WeightAnalysis  Simplify: Weight Analysis  Simplify: Vehicle  Simplify: Simplify: Simp | WeightAnalysis@73b24bee Vehicle@71ec5be8  3300.0000 4                                                                                                    |    |
| WeightAnalysis  Vehicle  grossWeight: lbs [1]  numberOfWheels: Integer [1]  speed: mph [1]                                                                                                    | WeightAnalysis@73b24bee Vehicle@71ec5be8  3300.0000 4  Requirement 4 - "The vehicle weight shall be equal to or less than 3200 pounds." is not satisfied.                 |    |
| WeightAnalysis  Simplify: Vehicle  Straight : Ibs [1]  Straight : Ibs [1]  Straight : Ibs [1]  Straight : Ibs [1]  Straight : Ibs [1]  Straight : Ibs [1]  Straight : Ibs [1]                                                                                                    | WeightAnalysis@73b24bee Vehicle@71ec5be8  3300.0000 4  Requirement 4 - "The vehicle weight shall be equal to or less than 3200 pounds." is not satisfied. 172.5222        |    |
| grossWeight: lbs [1] unmberOfWheels: Integer [1] speed: mph [1] stoppingDistance: ft [1] stopTime: sec [1]                                                                                                    | WeightAnalysis@73b24bee Vehicle@71ec5be8  3300.0000 4  Requirement 4 - "The vehicle weight shall be equal to or less than 3200 pounds." is not satisfied. 172.5222 0.0000 |    |

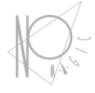

### Trade Studies/Trade-Off Analysis

### What Is A Trade Study?

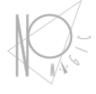

A trade study or trade-off study is the activity of a multidisciplinary team to identify the most balanced technical solutions among a set of proposed viable solutions

(System Engineering Manual, Federal Aviation Administration, 2006)

# Parametric Trade Study

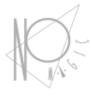

### Examining various design alternatives by comparison

| # | Name    | Manufacturer | Capacity | Voltage | Refrigerant | T     | Power    | Frequency | Current                | Warranty  | Price        | Application |           |         |           |       |                |
|---|---------|--------------|----------|---------|-------------|-------|----------|-----------|------------------------|-----------|--------------|-------------|-----------|---------|-----------|-------|----------------|
| 1 | ■ 4UKW3 | Danfoss      | 32000.0  | 230.0   | R-22        | 1.67  | 7825     | 60.0      | 16.7                   | 1.0       | 937.0        | Home        |           |         |           |       |                |
| 2 | ■ 4UKW4 | Danfoss      | 34000.0  | 230.0   | R-22        | 1.86  | 125      | 60.0      | 16.7                   | 1.0       | 936.0        | Home        |           |         |           |       |                |
| 3 | ■ 4UKW5 | Danfoss      | 38000.0  | 230.0   | R-22        | 2.050 | 0675     | 60.0      | 19.5                   | 1.0       | 895.0        | Home        |           |         | _         |       |                |
| 4 | ■ 4UKW6 | Danfoss      | 38000.0  | 230.0   | R-22        | #     |          | ame       | Manufacturer<br>Genteq | Power     | Speed Number | RPM         | Voltage   | Current | Frequency | Price | Shaft Diameter |
|   |         | Bristol      |          |         | R-22        | 1     | □ 2PRA8  |           |                        | 0.246081  | 1            | 825.0       | 230.0     | 1.8     | 60.0      | 193.0 | 0.5            |
| 5 | ■ 5AGX7 | Bristoi      | 18000.0  | 230.0   |             | 2     | ■ 2PRD4  |           | Genteq                 | 0.559275  | 1            | 1075.0      | 460.0     | 2.0     | 60.0      | 258.0 | 0.5            |
| 6 | □ 5AGX9 | Bristol      | 22000.0  | 230.0   | R-22        | 3     | □ 3LU99  |           | Dayton                 | 0.559275  | 1            | 1075.0      | 460 460.0 | 2.0     | 60.0      | 218.0 | 0.5            |
| 7 | □ 6AGX9 | Panasonic    | 6926.0   | 115.0   | R-410A      | 4     | ■ 3M265  |           | Dayton                 | 0.246081  | 1            | 1625.0      | 230.0     | 3.1     | 60.0      | 213.0 | 0.5            |
| 8 | ■ 6AGY1 | Panasonic    | 8190.0   | 115.0   | R-410A      | 5     | ■ 3RCT2  |           | Century                | 0.6524875 | 1            | 1075.0      | 230.0     | 4.6     | 60.0      | 417.0 | 0.5            |
| 9 | □ 6AGY2 | Panasonic    | 8155.0   | 230.0   | R-410A      | 6     | ■ 3RCT6  |           | Century                | 0.7457    | 1            | 1140.0      | 230.0     | 5.6     | 60.0      | 623.0 | 0.625          |
|   |         |              |          |         |             | 7     | ■ 4M261  |           | Dayton                 | 0.1237862 | 1            | 1075.0      | 230.0     | 1.3     | 60.0      | 106.0 | 0.5            |
|   |         |              |          |         |             | 8     | ■ 4M263  |           | Dayton                 | 0.37285   | 1            | 825.0       | 230.0     | 3.1     | 60.0      | 216.0 | 0.5            |
|   |         |              |          |         |             | 9     | □ 10K094 |           | Genteq                 | 0.37285   | 2            | 1625.0      | 230.0     | 2.5     | 60.0      | 277.0 | 0.5            |
|   |         |              |          |         |             | 10    | ■ 20RK82 |           | Century                | 1.11855   | 1            | 1140.0      | 230.0     | 5.3     | 60.0      | 550.0 | 0.625          |
|   |         |              |          |         |             | 11    | ■ 32NA62 |           | Century                | 0.186425  | 1            | 825.0       | 230.0     | 1.2     | 60.0      | 175.0 | 0.5            |

| # | ▼ Name           | Total Power       | EER                | COP                 | Compressor            | Compressor.Capacity | Condenser Fan Motor            | Condenser Fan Motor.Power |
|---|------------------|-------------------|--------------------|---------------------|-----------------------|---------------------|--------------------------------|---------------------------|
| 1 | □ 29AT83_45CE98_ | 1.677825          | 10.430170011771192 | 3.056039813448959   | □ 29AT83 : Compressor | 17500.0             | ☐ 45CE98 : Condenser Fan Motor | 0.559275                  |
| 2 | □ 29AT83_44YU91_ | 12.30405          | 1.4222959106960715 | 0.41673270183394895 | □ 29AT83 : Compressor | 17500.0             | 44YU91 : Condenser Fan Motor   | 11.1855                   |
| 3 | □ 29AT83_40PK42_ | 1.565969999999999 | 11.175182155469136 | 3.2743283715524565  | □ 29AT83 : Compressor | 17500.0             | ■ 40PK42 : Condenser Fan Motor | 0.44742                   |
| 4 | □ 29AT83_32NA71_ | 1.4914            | 11.73394126324259  | 3.438044790130079   | □ 29AT83 : Compressor | 17500.0             | ☐ 32NA71 : Condenser Fan Motor | 0.37285                   |
| 5 | □ 29AT83_32NA68_ | 1.677825          | 10.430170011771192 | 3.056039813448959   | □ 29AT83 : Compressor | 17500.0             | ☐ 32NA68 : Condenser Fan Motor | 0.559275                  |
| 6 | □ 29AT83_32NA67_ | 1.4914            | 11.73394126324259  | 3.438044790130079   | □ 29AT83 : Compressor | 17500.0             | ☐ 32NA67 : Condenser Fan Motor | 0.37285                   |
| 7 | □ 29AT83_32NA66_ | 1.364631          | 12.823979522669498 | 3.757426000142163   | □ 29AT83 : Compressor | 17500.0             | □ 32NA66 : Condenser Fan Motor | 0.246081                  |
| 8 | □ 29AT83_32NA64_ | 1.4914            | 11.73394126324259  | 3.438044790130079   | □ 29AT83 : Compressor | 17500.0             | 32NA64 : Condenser Fan Motor   | 0.37285                   |
|   |                  |                   |                    |                     |                       |                     |                                |                           |

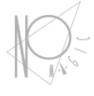

# Mass, power, cost rollups

### The problem

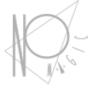

### Requirement:

The total power of air conditioner shall not exceed 1.0 kW.

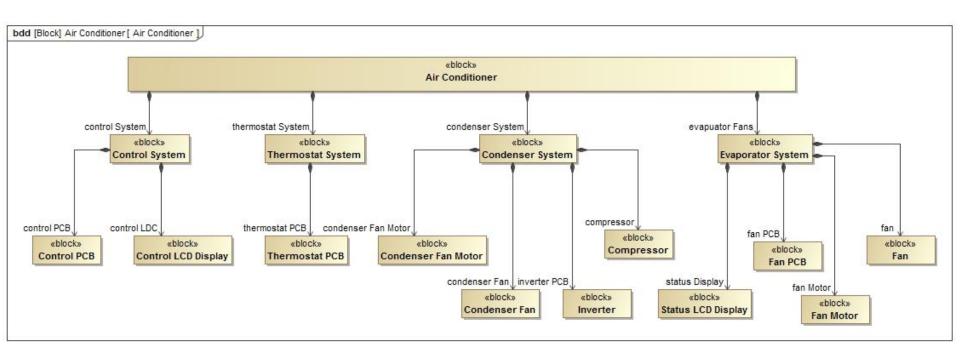

### A typical way

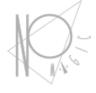

- Add property to every block in the structure
- Create Parametric diagrams for every block
- Create "sum(cost1, cost2, ...) constraint blocks
- Results
  - many hours of work
  - Polluted model
  - Hundreds of parametric diagrams
  - Need to remodel when add any new part

### How could we improve that?

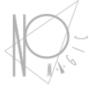

- Use inheritance
  - Define everything in some abstract "CostOwner"
  - Inherit parametrics
- Use subsets say what roles are children

Automate the process

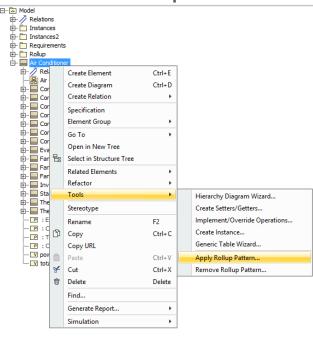

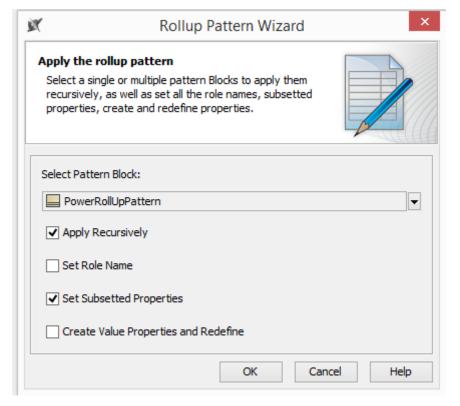

### Run Analysis

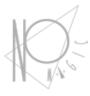

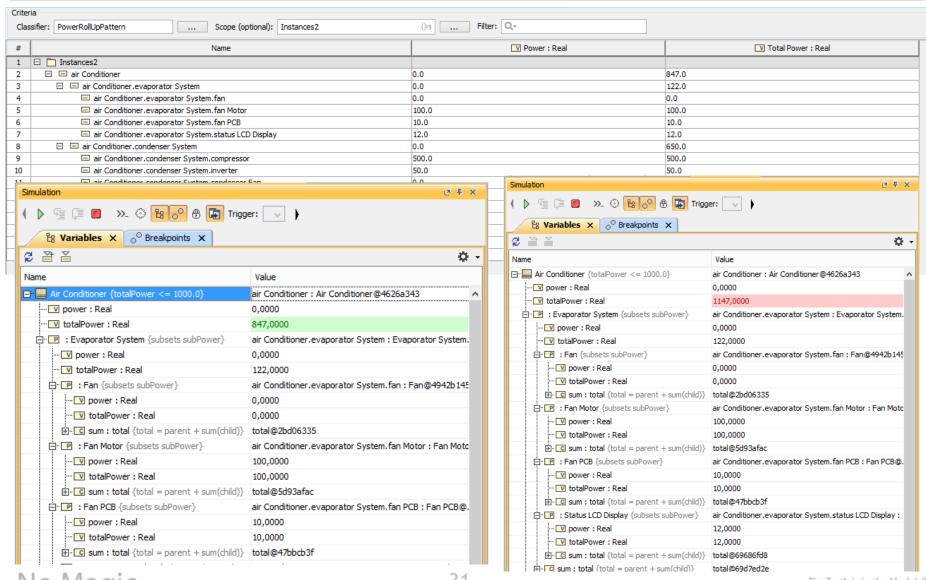

### Dynamic rollup

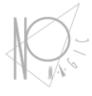

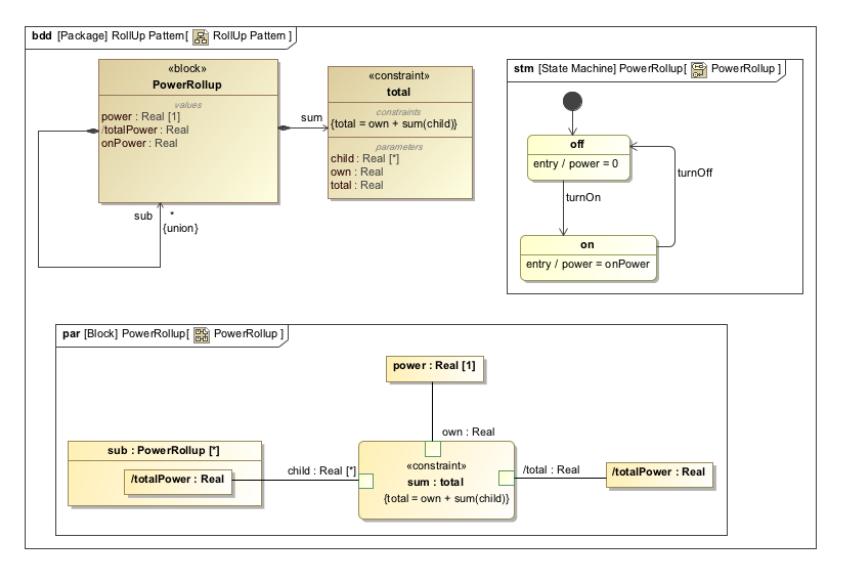

### Dynamic rollup

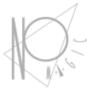

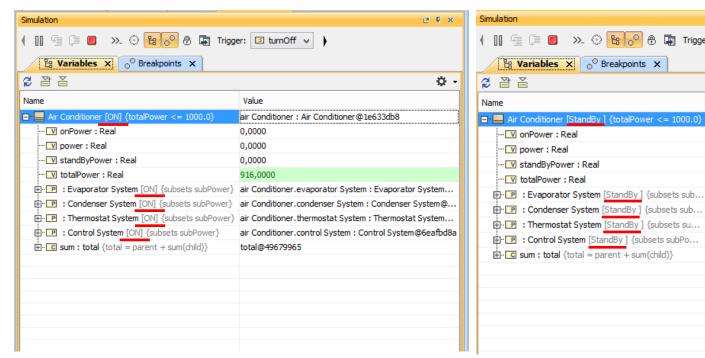

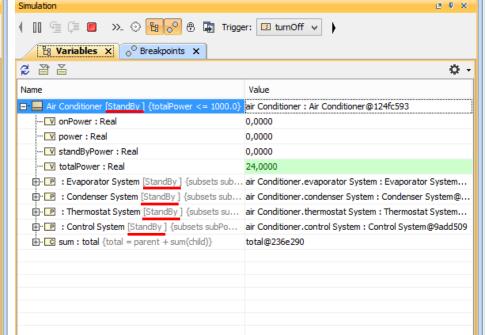

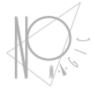

# Model based testing

## Model-based testing in SysML

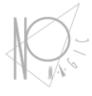

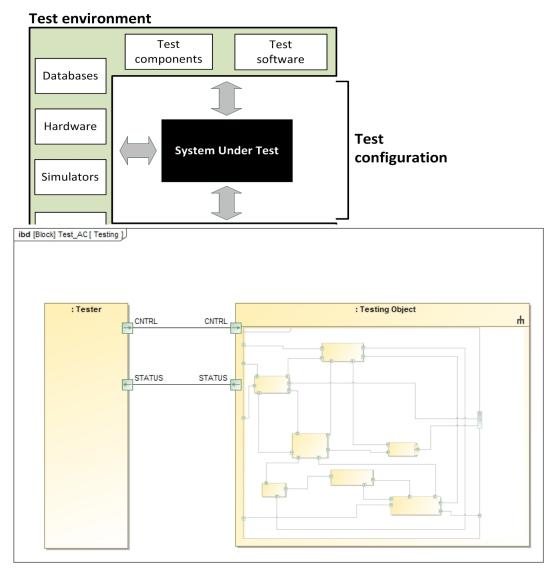

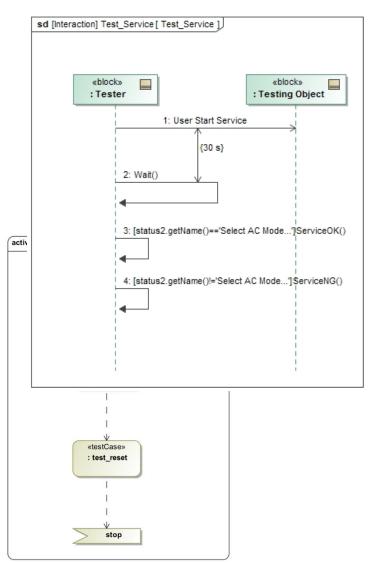

# Testing report (Instance Table + Excel )

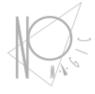

|   | <b>₹ Run Test</b> ♦ |                                |        |                |            |                   |     |     |  |
|---|---------------------|--------------------------------|--------|----------------|------------|-------------------|-----|-----|--|
|   | - II                | nstance Table X                |        |                |            |                   | 4 Þ | > ■ |  |
|   | <b>+</b> +          | 🗎 🖺 🖺 Add New 🖺 Add Existing 🝵 | Delete | » 🖺 Export 🛚 🕏 | <b>P</b> • | ·   ▼   ☆ ₩       |     | >>  |  |
|   | #                   | Name                           | Test   | case1 verdict  |            | Testcase2 verdict |     |     |  |
|   | 1                   | □ Test at 2014.05.02 19.36     | pass   |                | pass       |                   |     |     |  |
| Ш | 2                   | □ Test at 2014.05.02 19.49     | pass   |                | pass       |                   |     |     |  |
|   | 3                   | □ Test at 2014.05.03 09.28     | fail   |                | fail       |                   |     |     |  |
|   | 4                   | □ Test at 2014.05.03 09.33     | pass   |                | fail       |                   |     |     |  |

|   | A                        | В                    | С                    |
|---|--------------------------|----------------------|----------------------|
| 1 |                          |                      |                      |
| 2 | Test                     | testcase1<br>verdict | testcase2<br>verdict |
|   | Test at 2014.05.02 19.49 | pass                 | pass                 |
| 3 |                          |                      |                      |
|   | Test at 2014.05.02 19.36 | pass                 | pass                 |
| 4 |                          |                      |                      |
|   | Test at 2014.05.03 09.28 | fail                 | fail                 |
| 5 |                          |                      |                      |
|   | Test at 2014.05.03 09.33 | pass                 | fail                 |
| 6 |                          |                      |                      |

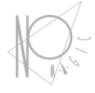

### Integration of Analytics Model

### Integration of Analytics Models

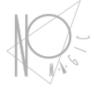

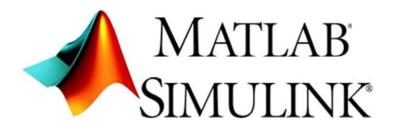

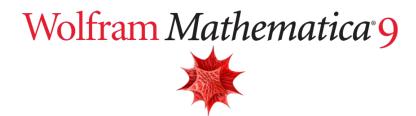

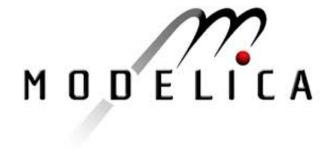

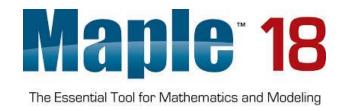

### **Cameo Simulation Toolkit**

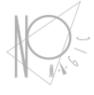

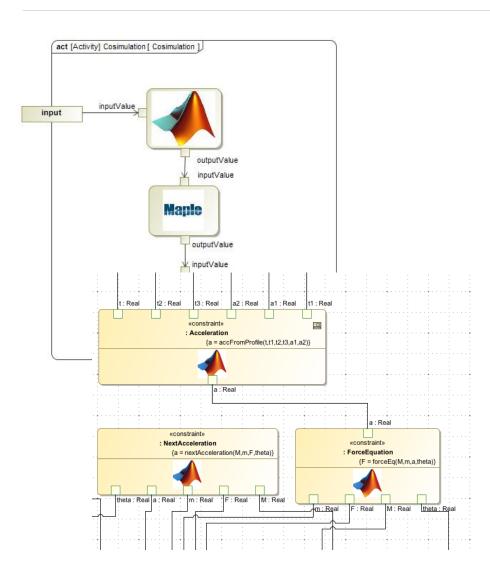

#### Math engines

- Matlab/Simulink
- Mathematica
- Maple
- Open Modelica
- Scripting
  - Javascript
  - Python
  - Groovy
  - Ruby

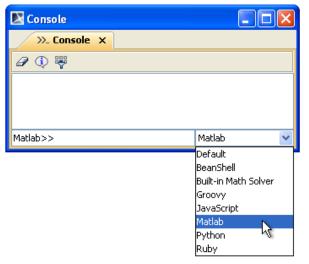

## Co-simulation: Invoking Simulink Model

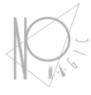

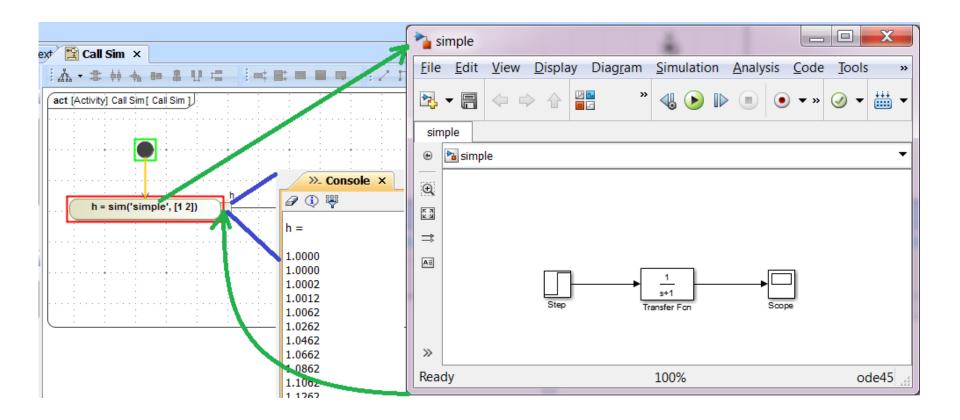

### Scripting, external APIs

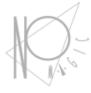

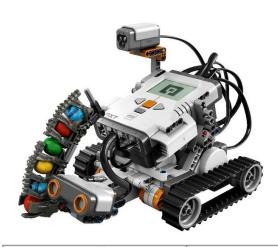

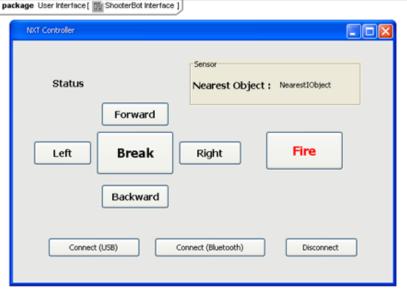

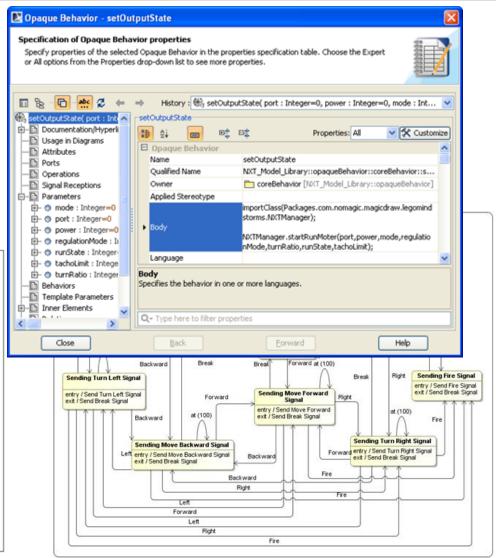

### **Summary**

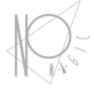

### With simulation you can:

- Enhance user understanding by using animation and debugging
- Define your system behavior by using activity and states diagrams
- Create user interface mockup
- Do engineering analysis by using rollups, trade studies, system testing
- Integrate with other analytic tools

# Thank You!

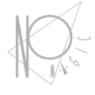

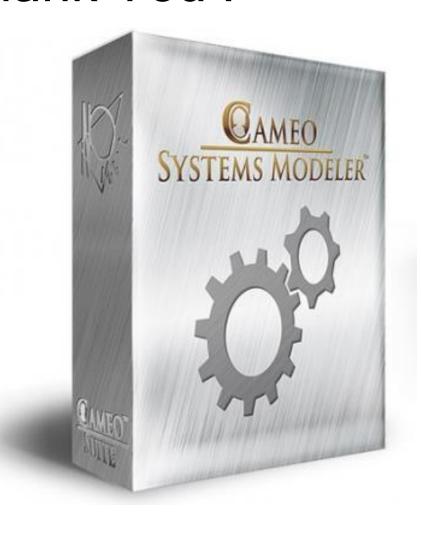

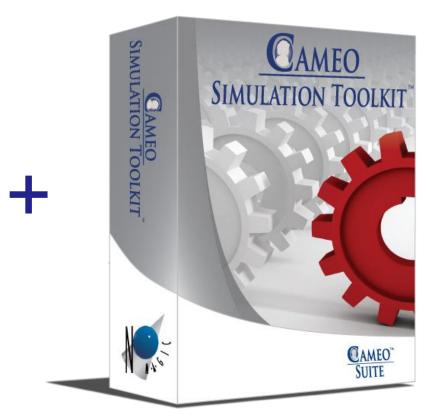